# **SharePointIntegration.ImportData(Area, Microsoft.SharePoint.SPList)**

**Introduced in build 7.1.0.1855**

# **Description**

Imports data from a SharePoint List to the specified [Area.](https://wiki.softartisans.com/display/EW8/Area) The new data will overwrite values and formulas in the target worksheet cells, but existing formatting will be preserved.

public static Area ImportData(this Area area, Microsoft.SharePoint.SPList list) **C# vb.net**

```
Public Shared Function ImportData(ByVal area As Area, ByVal list As
Microsoft.SharePoint.SPList) As Area
```
# **Parameters**

#### **area**

The current Area object which is calling ImportData

#### **list**

SharePoint List to use as a data source for the Area

### **Returns**

An Area object representing the set of cells populated with the imported values.

### **Remarks**

This is an extension method for the Area object to be used for binding SharePoint data to spreadsheets from within SharePoint. To use Δ this method, you must add a reference to SoftArtisans.OfficeWriter.ExcelWriter.SharePointIntegration.dll

## **Examples**

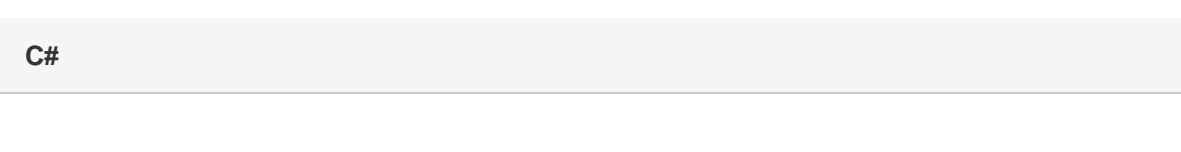

Area importedArea = a.ImportData(myList);

vb.net

Dim importedArea As Area = a. ImportData(myList)